# ..2 Lijnen

## **Inleiding**

Je hebt al iets gezien van de kracht van de analytische meetkunde, het toepassen van het rekenen met coördinaten en variabelen (van algebra) bij meetkundige problemen. Punten, lengtes van lijnstukken kun je zo benoemen, maar hoe zit het met (scheve) rechte lijnen, cirkels, parabolen, en dergelijke? Descartes ontdekte dat je die weer kunt geven met vergelijkingen in x en y. Eigenlijk weet je dat ook al:  $y = 2x+3$ is een vergelijking van een rechte lijn. Alleen denk je daarbij eerder aan functies en grafieken en niet aan meetkunde...

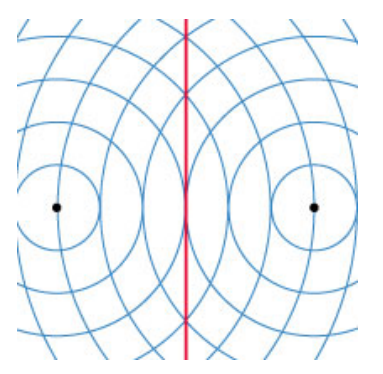

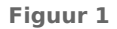

### **Je leert in dit onderwerp**

- een rechte lijn beschrijven met een vergelijking van de vorm  $px + qy = r$  en die lijn tekenen;
- een vergelijking van de vorm  $px + qy = r$  herleiden tot  $y = ax + b$ ;
- de richtingscoëfficiënt van een rechte lijn berekenen en daarmee de vergelijking van de lijn opstellen.

#### **Voorkennis**

- werken met het begrip richtingscoëfficiënt (hellingsgetal) van een rechte lijn;
- werken met cartesische coördinaten;
- middens en lengtes van lijnstukken berekenen.

## **Verkennen**

### **Opgave V1**

**The Contract of the Contract of the Contract of the Contract of the Contract of the Contract of the Contract of the Contract of the Contract of the Contract of the Contract of the Contract of the Contract of the Contract** 

#### **[Bekijk de applet.](https://math4all.pragma-pod.nl/resources/geogebra/hb-c12-oe1-a1.html)**

Je ziet een  $Oxy$ -assenstelsel met 121 roosterpunten. Door de punten  $A(1,3)$  en  $B(4,2)$  is een (rechte) lijn getekend. Daarbij staat de vergelijking  $x + 3y = 10$ .

- **a** Ga na dat de coördinaten van punt A op de lijn inderdaad aan deze vergelijking voldoen.
- **b** Ga na dat de coördinaten van punt  $B$  op de lijn inderdaad aan deze vergelijking voldoen.
- **c** Hoe zou je zelf een formule opstellen bij de lijn door A en B?
- **d** Welke van de 121 roosterpunten liggen op de lijn met vergelijking  $x + 2y = 6$ ?
- **e** Welke van de 121 roosterpunten liggen op de lijn met vergelijking  $x 2y = 6$ ?
- **f** Welke van deze roosterpunten liggen op de lijn met vergelijking  $x = 3$ ?

## **Uitleg**

**[Bekijk de applet](https://math4all.pragma-pod.nl/resources/geogebra/hb-c12-ep1-a1.html)**

Een lijn in de wiskunde is altijd recht. Door twee verschillende punten in een plat vlak gaat precies één lijn. De formule van een lijn die niet verticaal is, heb je als volgt leren opstellen:

$$
a = \frac{y_B - y_A}{x_B - x_A}.
$$

Bij een lijn hoort een formule van de vorm  $y = ax + b$ , waarbij a het hellingsgetal (de richtingscoëfficiënt) is en  $b$  de  $y$ -coördinaat van het snijpunt van de lijn met de y-as.

Voor de lijn door de punten  $A(1,2)$  en  $B(4,1)$  geldt

$$
a = \frac{y_B - y_A}{x_B - x_A} = \frac{1 - 2}{4 - 1} = -\frac{1}{3}.
$$

٦ A  $\mathbf{1}$  $\overline{B}$  $\overline{1}$  $x + 3y = 7$  $\overline{o}$ X h

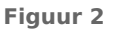

De constante *b* bereken je door de coördinaten van  $A(1,2)$  en  $B(4,1)$  in te vullen in de vergelijking  $y = -\frac{1}{3}$  $\frac{1}{3}x + b$ .

De formule voor de lijn wordt dan  $y = -\frac{1}{3}$  $\frac{1}{3}x + 2\frac{1}{3}$ .

Een verticale lijn door  $A(1,2)$  en bijvoorbeeld  $C(1,4)$  heeft als formule  $x = 1$ . Deze formule kun je niet schrijven als  $y = ax + b$ , omdat in die formule altijd een y voorkomt. Met formules van de vorm  $px + qy = r$  kun je alle lijnen in het vlak beschrijven. Kies je namelijk  $q = 0$  dan krijg je een verticale lijn.

#### **The Contract Opgave 1**

Gegeven zijn de punten  $A(1,2)$  en  $B(4,1)$ .

- **a** Laat zien dat bij de lijn door A en B de vergelijking  $x + 3y = 7$  past.
- **b** Welke richtingscoëfficiënt heeft deze lijn? En wat betekent dit getal?

### **Opgave 2**

Laat zien dat de lijn door  $A(1,2)$  en  $C(1,4)$  niet de vorm  $y = ax + b$  kan hebben.

### **Opgave 3**

Laat zien dat bij de lijn door  $A(1,2)$  en  $C(1,4)$  de vergelijking  $x = 1$  past.

## **Theorie en voorbeelden**

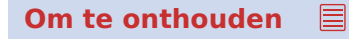

**[Bekijk de applet](https://math4all.pragma-pod.nl/resources/geogebra/hb-c12-th1-a1.html)**

Analytische meetkunde vertaalt vormen naar vergelijkingen. Coördinaten van punten die op de vorm liggen, maken de vergelijking kloppend. Coördinaten van andere punten doen dat niet.

De vergelijking van elke **lijn** kan in een cartesisch assenstelsel in de vorm  $px + qy = r$  worden geschreven. Een lijn is recht en heet daarom ook 'rechte'.

| ≠       | $\overline{4}$ |              |  |   |   |
|---------|----------------|--------------|--|---|---|
| $\circ$ |                | $x + 4y = 6$ |  | B | x |
|         |                |              |  |   |   |

**Figuur 3**

Speciale gevallen zijn lijnen evenwijdig aan de  $x$ - en de  $y$ -as:

- De vergelijking van een lijn evenwijdig aan de y-as is  $x = \frac{r}{R}$  $rac{1}{p}$ . Deze ontstaat door  $q = 0$  te nemen.
- De vergelijking van een lijn evenwijdig aan de x-as is  $y = \frac{r}{a}$  $\frac{1}{q}$ .
	- Deze ontstaat door  $p = 0$  te nemen.

Elke lijn die niet evenwijdig is aan de y-as heeft ook de vergelijking  $y = ax + b$ . In dat geval is a het **hellingsgetal** of de **richtingscoëfficiënt** van de lijn en is b de y-coördinaat van het snijpunt van de lijn met de  $v$ -as.

### **Voorbeeld 1**

### **[Bekijk de applet](https://math4all.pragma-pod.nl/resources/geogebra/hb-c12-ex1-a1.html)**

Teken de lijn *l* met vergelijking  $2x + 5y = 10$ . Bereken de richtingscoëfficiënt van l.

#### Antwoord

Bereken eerst de snijpunten van de lijn met beide assen:

• Het snijpunt met de x-as:  $v = 0$  invullen, geeft  $2x = 10$  en dus  $x = 5$ .

Het snijpunt met de  $x$ -as is dus  $(5,0)$ .

• Het snijpunt met de  $y$ -as:  $x = 0$  invullen, geeft  $5y = 10$  en dus  $v = 2$ . Het snijpunt met de  $y$ -as is dus  $(0,2)$ .

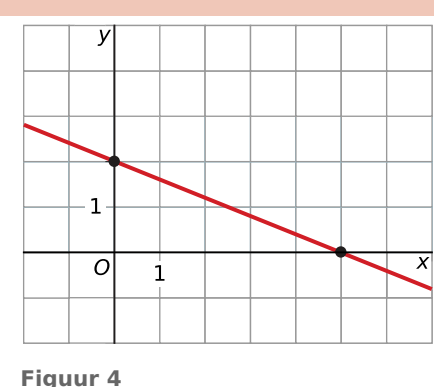

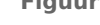

Teken de lijn door deze punten.

De richtingscoëfficiënt bepaal je door eerst de vergelijking  $2x + 5y = 10$  te herleiden tot de vorm  $y = ax + b$ :

$$
2x + 5y = 10
$$
  

$$
5y = -2x + 10
$$
  

$$
y = -0.4x + 2
$$

De richtingscoëfficiënt is dus - 0,4.

### **Opgave 4**

**Contract** 

Teken in een cartesisch assenstelsel  $Oxy$  de lijn met vergelijking  $3x + 4y = 12$  en bereken de richtingscoëfficiënt van deze lijn.

#### **Opgave 5**

Teken de volgende lijnen in een  $Oxy$ -assenstelsel en bereken (indien mogelijk) de richtingscoëfficiënt van de lijn.

- **a**  $6x 2y = 13$
- **b**  $2x = 7$
- **c**  $15 2y = 3x$
- **d**  $2(x + 2y) = 5$
- **e**  $v = -5$
- **f**  $6(y-1) 2(3-x) = x + y 4$

#### **The Co Opgave 6**

Waarom beschrijven de volgende vergelijkingen dezelfde lijn?

- $2x + 4y = 12$
- $x + 2y = 6$
- $y = -\frac{1}{2}$  $\frac{1}{2}x + 3$

### **Opgave 7**

Bekijk de algemene vergelijking van een lijn  $\ell: px + qy = r$ .

- **a** Hoe loopt deze lijn als  $p = 0$ ?
- **b** Hoe loopt deze lijn als  $q = 0$ ?
- **c** Welke richtingscoëfficiënt hoort bij de lijn als  $q = 0$ ?
- **d** Wat is er met  $l$  aan de hand als  $r = 0$ ?

#### **Voorbeeld 2**

In de figuur is een lijn  $l$  getekend.

Stel bij lijn *l* exacte vergelijkingen op van de vormen  $y = ax + b$  en  $px + qy = r.$ 

Bepaal ook de snijpunten van  $l$  met de  $x$ - en  $y$ -as.

#### Antwoord

Gebruik de vorm  $y = ax + b$  omdat de lijn niet evenwijdig is aan de y-as.

Het hellingsgetal  $a = \frac{y_Q - y_P}{x_Q - x_P}$  $\frac{y_Q - y_P}{x_Q - x_P} = \frac{2 - 3}{5 - 1} = -\frac{1}{4}.$  $\frac{1}{4}$ .

Dit geeft  $y = -\frac{1}{4}$  $\frac{1}{4}x + b$ .

P(1,3) ligt op *l*. Dit invullen geeft  $3 = -\frac{1}{4}$  $\frac{1}{4} \cdot 1 + b$  en dus  $b = 3\frac{1}{4}$ .

Een vergelijking van *l* in de vorm  $y = ax + b$  wordt dan:  $y = -\frac{1}{4}$  $\frac{1}{4}x + 3\frac{1}{4}$ .

Herleid deze vergelijking tot de vorm  $px + qy = c$ :

$$
y = -\frac{1}{4}x + 3\frac{1}{4}
$$
  

$$
4y = -x + 13
$$
  

$$
x + 4y = 13
$$

Dus een vergelijking van de vorm  $px + qy = c$  wordt dan  $x + 4y = 13$ .

Het snijpunt met de y-as:  $x = 0$  invullen in één van de vergelijkingen geeft  $\left(0.3\frac{1}{4}\right)$ . Het snijpunt met de x-as:  $v = 0$  invullen in één van de vergelijkingen geeft (13,0). Opmerking: ga na welke vergelijking je het beste kunt gebruiken.

### **Opgave 8**

Stel exacte vergelijkingen op van de vormen  $y = ax + b$  en  $px + qy = c$  van de lijn *l* die gaat door de punten  $P(-2,5)$  en  $Q(-4,6)$ . Bereken de richtingscoëfficiënt van l en de snijpunten met de x-as en de  $v$ -as.

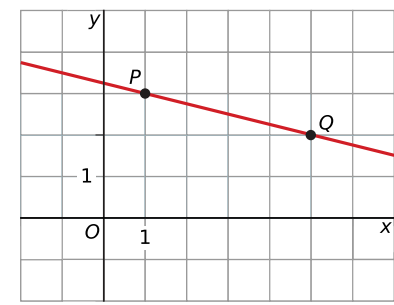

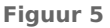

### **Opgave 9**

Stel exacte vergelijkingen op van de vormen  $y = ax + b$  en  $px + qy = c$  van de lijn door  $R(-22, -35)$ en  $S(12,25)$ .

Bereken de richtingscoëfficiënt van deze lijn en de snijpunten met de  $x$ -as en  $y$ -as.

#### **Opgave 10**

Gegeven is de rechte lijn met vergelijking  $3x + by = 1$ . De lijn gaat door het punt  $C(5, -2)$ . Bereken  $de$  waarde van  $b$ .

### **Verwerken**

#### **Opgave 11**

Gegeven zijn de lijnen  $x + y = 6$ ,  $y = 2x$ ,  $x - 2y = 4$  en  $x = 5$ .

- **a** Teken deze vier lijnen in een cartesisch assenstelsel.
- **b** Van welke twee lijnen ligt het snijpunt het dichtst bij de oorsprong?

#### **Opgave 12**

In een cartesisch assenstelsel  $Oxy$  zijn de punten  $A(2,0)$ ,  $B(7,3)$  en  $C(0,5)$  gegeven.

- **a** Stel een exacte vergelijking op van de lijn *l* door *A* en *B* in de vorm:  $ax + by = c$ .
- **b** Geef een vergelijking in de vorm  $ax + by = c$  van de lijn door C die evenwijdig is aan l.

#### **Contract Opgave 13**

Gegeven zijn de volgende lijnen:  $l: 7x + 2y = 14$  $m : -5x = 12$  $n: 14x = 28 - 4y$  $p: 7x + 2y = 15$  $q: 3y = 15 - 7x$  $r : y = -3\frac{1}{2}$  $\frac{1}{2}x + 3$ 

- **a** Welke van deze lijnen zijn evenwijdig?
- **b** Welke van deze vergelijkingen horen bij dezelfde lijn?
- **c** Welke van deze vergelijkingen horen bij een roosterlijn?

#### **Opgave 14**

Lijn *l* is gegeven door  $y = 5x - 2$ . Lijn *m* is evenwijdig aan *l* en gaat door het punt  $P(6,4)$  en kan geschreven worden in de vorm  $ax + by = c$ . Bepaal de waarden voor a, b en c, waarbij a, b en c zo klein mogelijke gehele getallen zijn.

#### **Opgave 15**

Gegeven is de lijn *l* met vergelijking  $x - 2y = 6$ .

- **a** Bepaal een vergelijking van de lijn die ontstaat door *l* te spiegelen in de x-as.
- **b** Bepaal een vergelijking van de lijn die ontstaat door  $l$  te spiegelen in de  $v$ -as.
- **c** Bepaal een vergelijking van de lijn die ontstaat door *l* te spiegelen in de lijn  $y = x$ .

#### $\mathcal{L}_{\text{max}}$ **Opgave 16**

Een lijn *l* is gegeven door  $y = 2x + 1$ . Een andere lijn *m* is evenwijdig aan *l* en gaat door het punt  $P(0,10)$  en kan geschreven worden in de vorm  $px + qy = r$ .

Bereken de drie bij elkaar horende waarden van  $p$ ,  $q$  en  $r$  voor lijn  $m$ .

### **Toepassen**

 $\mathcal{L}^{\text{max}}$ 

#### **Opgave 17: Symmetrische ster**

Bekijk de symmetrische ster die bestaat uit acht even grote lijnstukken. Eén van die lijnstukken ligt op de lijn met vergelijking  $3x + y = 4$ . De hoekpunten A, C, E en G liggen even ver van  $O$  af.

- **a** Stel vergelijkingen op van de lijnen waarop de andere lijnstukken liggen.
- **b** Bereken de totale omtrek van de ster in twee decimalen nauwkeurig.
- **c** Bepaal de totale oppervlakte van de ster.

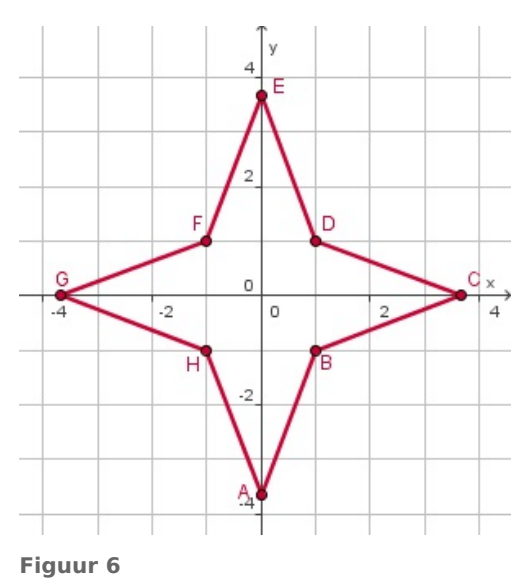

## **Testen**

#### **Contract Opgave 18**

De lijn  $l$  gaat door  $A(-10, 45)$  en  $B(15, -5)$ .

- **a** Stel een vergelijking op van *l* in de vorm  $ax + by = c$ .
- **b** Bereken de richtingscoëfficiënt van deze lijn en de snijpunten met de  $x$  en de  $y$ -as.

#### **Contract Opgave 19**

Gegeven is lijn  $l : 4x - 5y = 20$ .

- **a** Stel een vergelijking op van de lijn door  $P(3,2)$  die evenwijdig is aan  $l$ .
- **b** Stel een vergelijking op van de lijn  $m$  die ontstaat door  $l$  te spiegelen in de x-as.
- **c** Stel een vergelijking op van de lijn  $n$  die ontstaat door  $l$  te spiegelen in de y-as.

## **Practicum: GeoGebra II**

In GeoGebra kun je eenvoudig **vergelijkingen invoeren**. Dat doe je in de invoerbalk onderaan het venster. Je typt de formule gewoon in het vak achter de knop invoer en [ENTER]. Het sterretje \* is het vermenigvuldigingsteken. De lijnen die je in dit onderdeel tegenkomt kun je zelf eenvoudig maken, gebruik eventueel de helpfunctie via het menu 'Help'; hij is vrij duidelijk en uitgebreid.

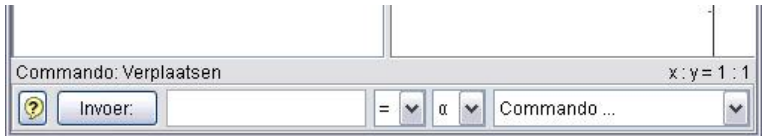

#### **Figuur 7**

Een vergelijking met **parameters** kan ook. Je voert dan eerst een waarde voor de parameter in, bijvoorbeeld  $a = 2$  en dan  $b = 1$  en  $c = 6$ . Vervolgens voer je een vergelijking in x en y in waar deze parameters in voorkomen, bijvoorbeeld  $a \cdot x + b \cdot y = c$ . Je kunt de parameters als schuifbalkjes zichtbaar maken door in het algebravenster met de rechter muisknop op de parameter te klikken en 'object tonen' te kiezen.

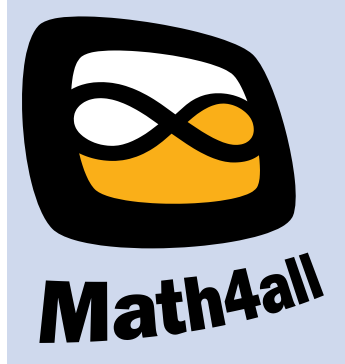

© 2024

Deze paragraaf is een onderdeel van het Math4All wiskundemateriaal.

Math4All stelt het op prijs als onvolkomenheden in het materiaal worden gemeld en ideeën voor verbeteringen in de content of dienstverlening kenbaar worden gemaakt. Klik op  $\blacksquare$  in de marge bij de betreffende opgave. Uw mailprogramma wordt dan geopend waarbij het emailadres en onderwerp al zijn ingevuld. U hoeft alleen uw opmerkingen nog maar in te voeren.

Email: f.spijkers@math4all.nl

Met de Math4All Foliostraat kunnen complete readers worden samengesteld en toetsen worden gegenereerd. Docenten kunnen bij a.f.otten@math4all.nl een gratis inlog voor de maatwerkdienst aanvragen.